## Download microsoft office 2010 torrent 32 bit

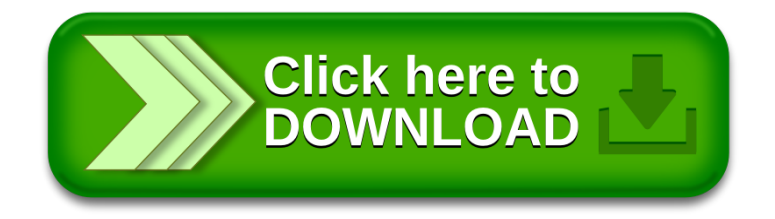